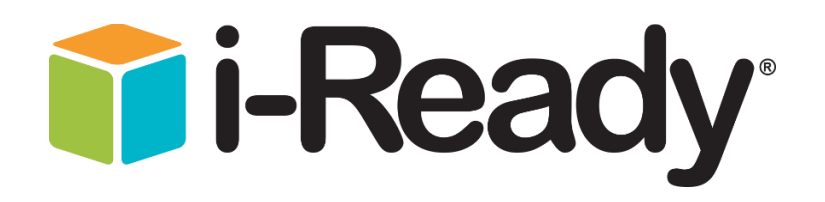

## 1. Silver Lake Elementary Website

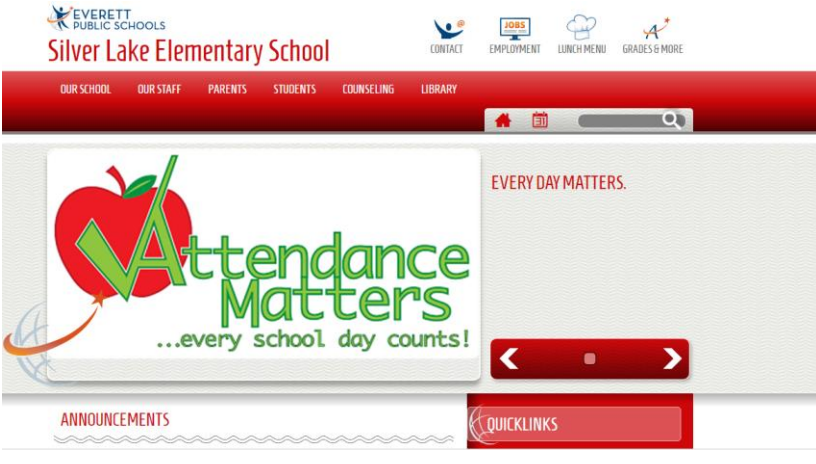

## 2. Click students Tab

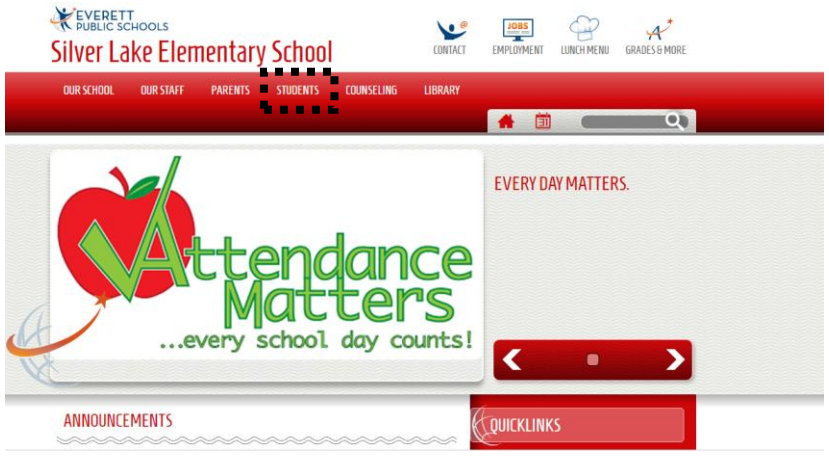

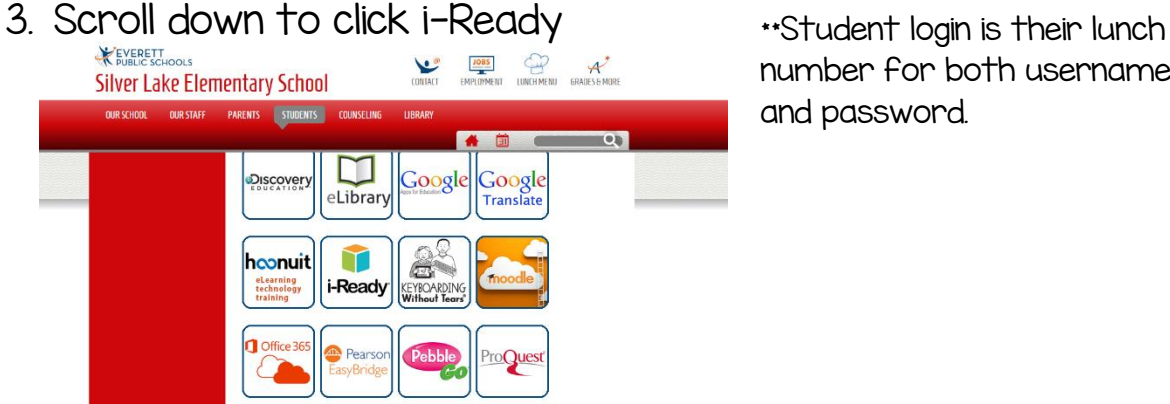

number for both username and password.